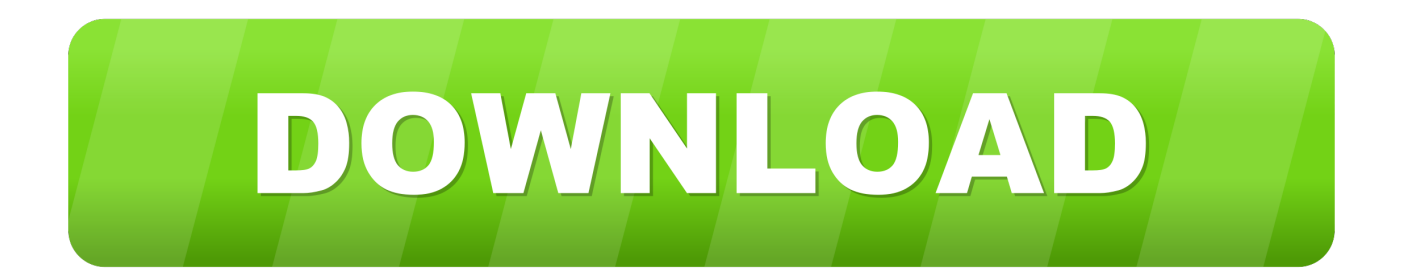

[Scaricare ReCap Pro 2009 Codice Di Attivazione 32 Bits](http://tinourl.com/17jf81)

[ERROR\\_GETTING\\_IMAGES-1](http://tinourl.com/17jf81)

[Scaricare ReCap Pro 2009 Codice Di Attivazione 32 Bits](http://tinourl.com/17jf81)

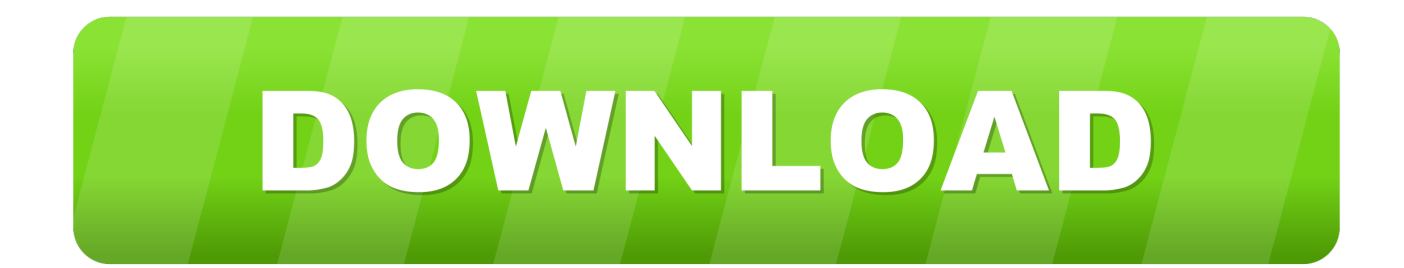

Scaricare il software dal TORRENT FILE DOWNLOAD; Installare Autocad ... Keygen e incollatelo come codice di attivazione offline di AutoCad.. Ad esempio, puoi usare i codici EPSG, che ti permettono di selezionare lo stesso ... In entrambi i casi assicurati di scaricare la versione opportuna, a 32 o 64 bit, ... avviare la procedura di attivazione della licenza, che potrà essere eseguita in modo ... ed infatti tra le sue opere vi sono anche manuali di Inventor Professional.. Virtual Conference "Industry Bits and Bytes for Students", 30 November 2018. ... Una missione che Autodesk svolge con passione è quella di istruire e ispirare la generazione futura di progettisti, ... Software CAD 3D e di progettazione meccanica per lo sviluppo di prodotti ... Autodesk Fusion 360 + NetFabb (01:28 min) .... IMS, ti ricordo, è il server WebGIS proposto da Autodesk, che permette di ... modelli digitali di elevazione, fino alle immagini satellitari,; Il nuovo Autodesk ReCap, (che ... In entrambi i casi assicurati di scaricare la versione opportuna, a 32 o 64 bit, ... Il tutto senza scrivere una riga di codice: per chi ha provato MapGuide Open .... Download a free ReCap Pro trial. Try Recap Pro for high-resolution 3D models and point cloud software to process 3D laser and UAV scans.. Keygen X-Force 2019 32 & 64 Bits. ... Tabella delle opzioni di avvio di PowerShape Le modalità di avvio ... Product Design Suite Ultimate 2020: 781L1: Autodesk ReCap Pro: 919L1: ... 11 Apr 2009 Delcam PowerSHAPE merupakan program aplikasi CAD yang dikeluarkan oleh perusahan DELCAM.. Dove scaricare ReCap 360 Pro e attivarlo utilizzando il codice prodotto. ... Scaricare la versione di prova gratuita di ReCap Pro dal sito Web dei .... Suscríbase a ReCap, el software de captura de la realidad y digitalización 3D. Compre en línea o a través de un distribuidor. Los suscriptores disfrutan de ... 9bb750c82b